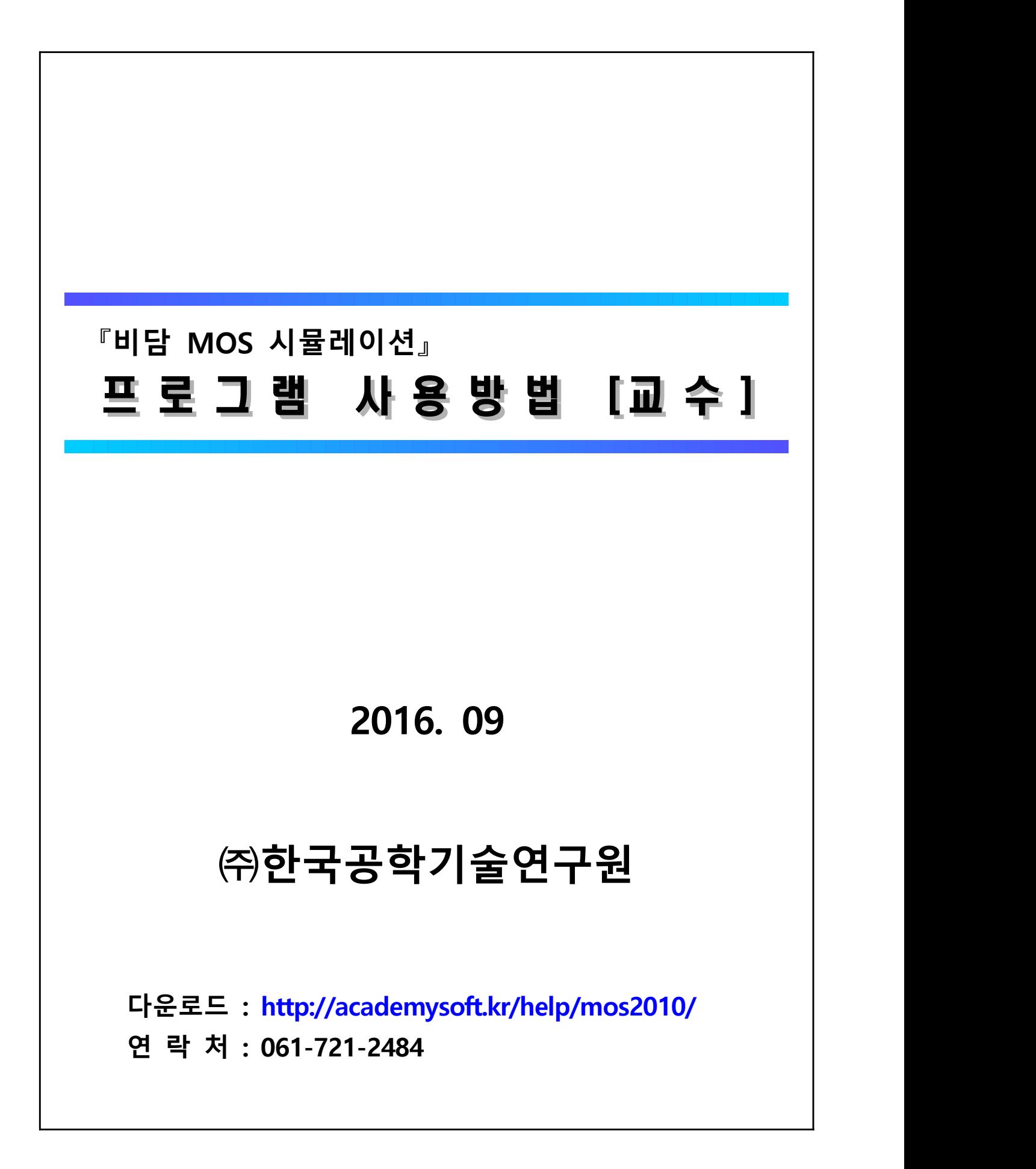

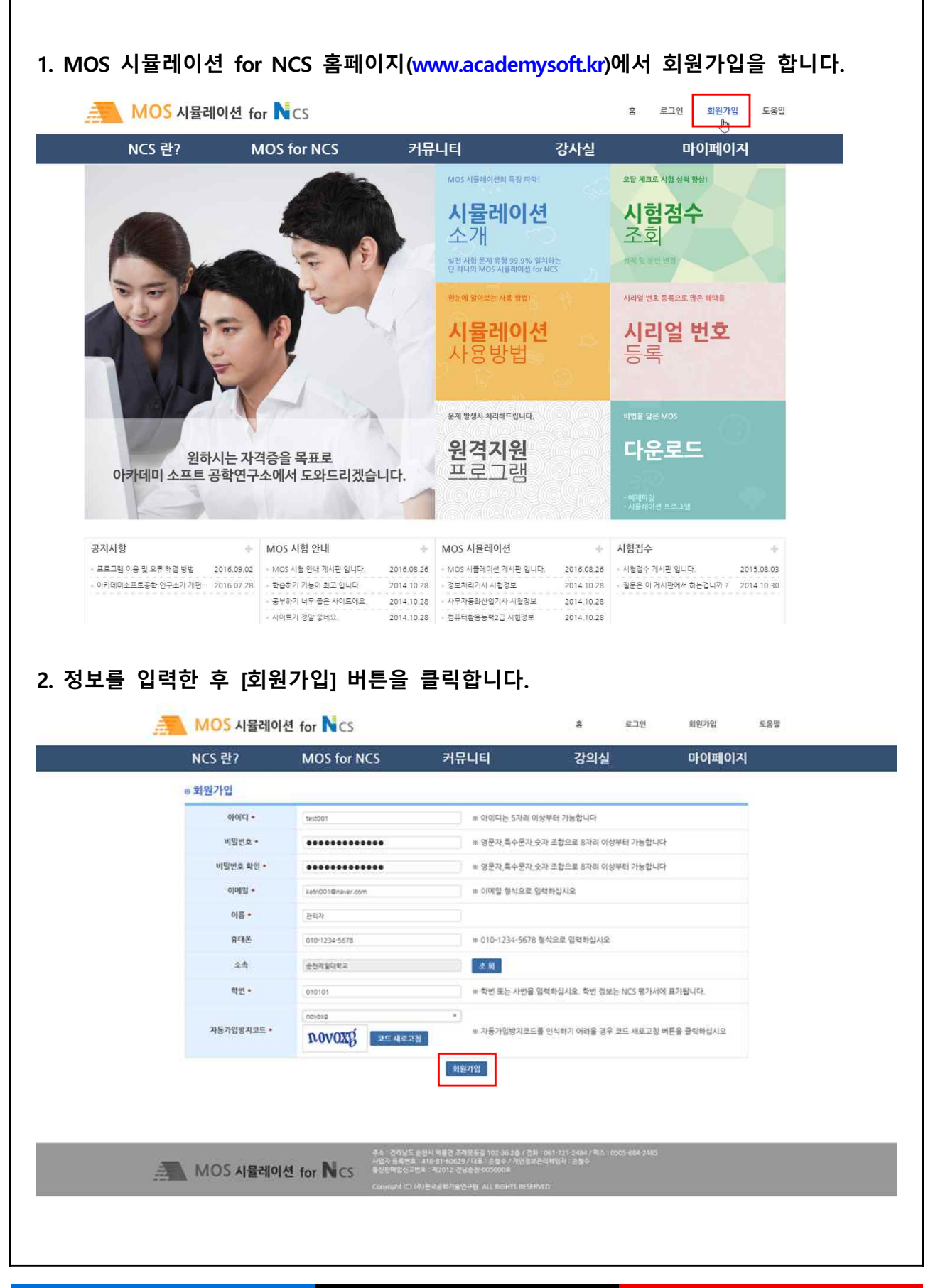

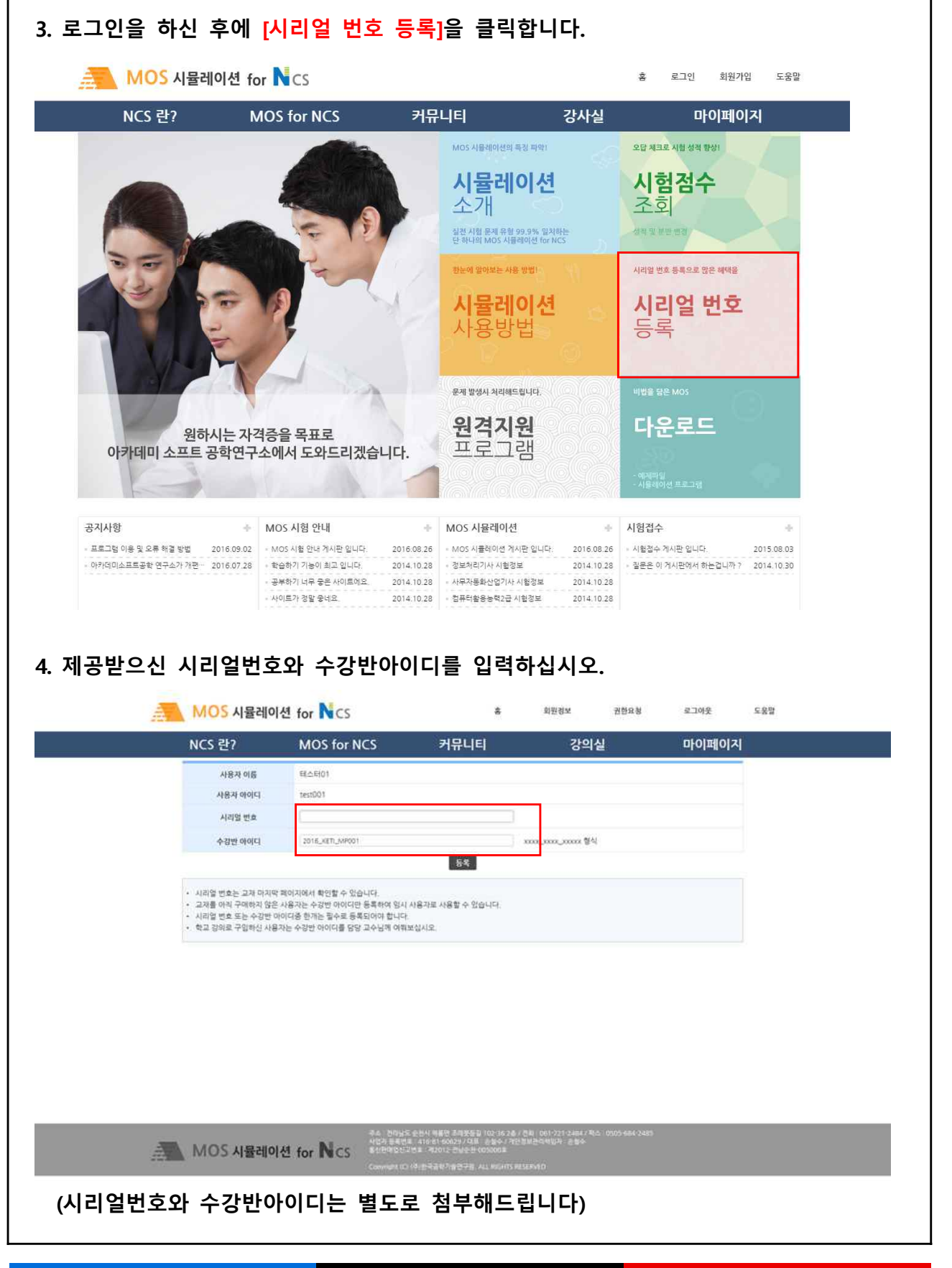

**프로그램 사용 방법 [교수] 3/8**

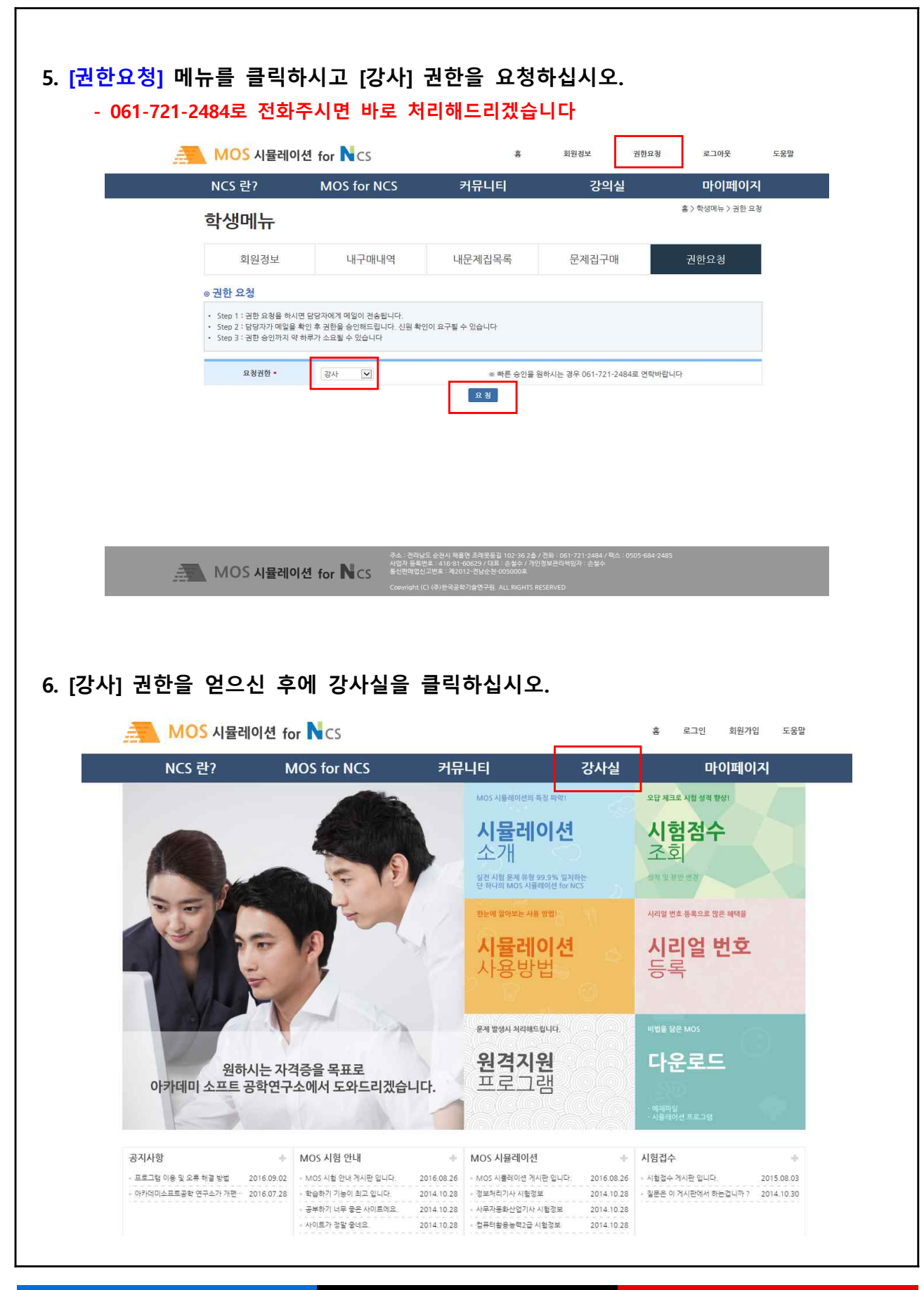

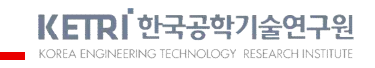

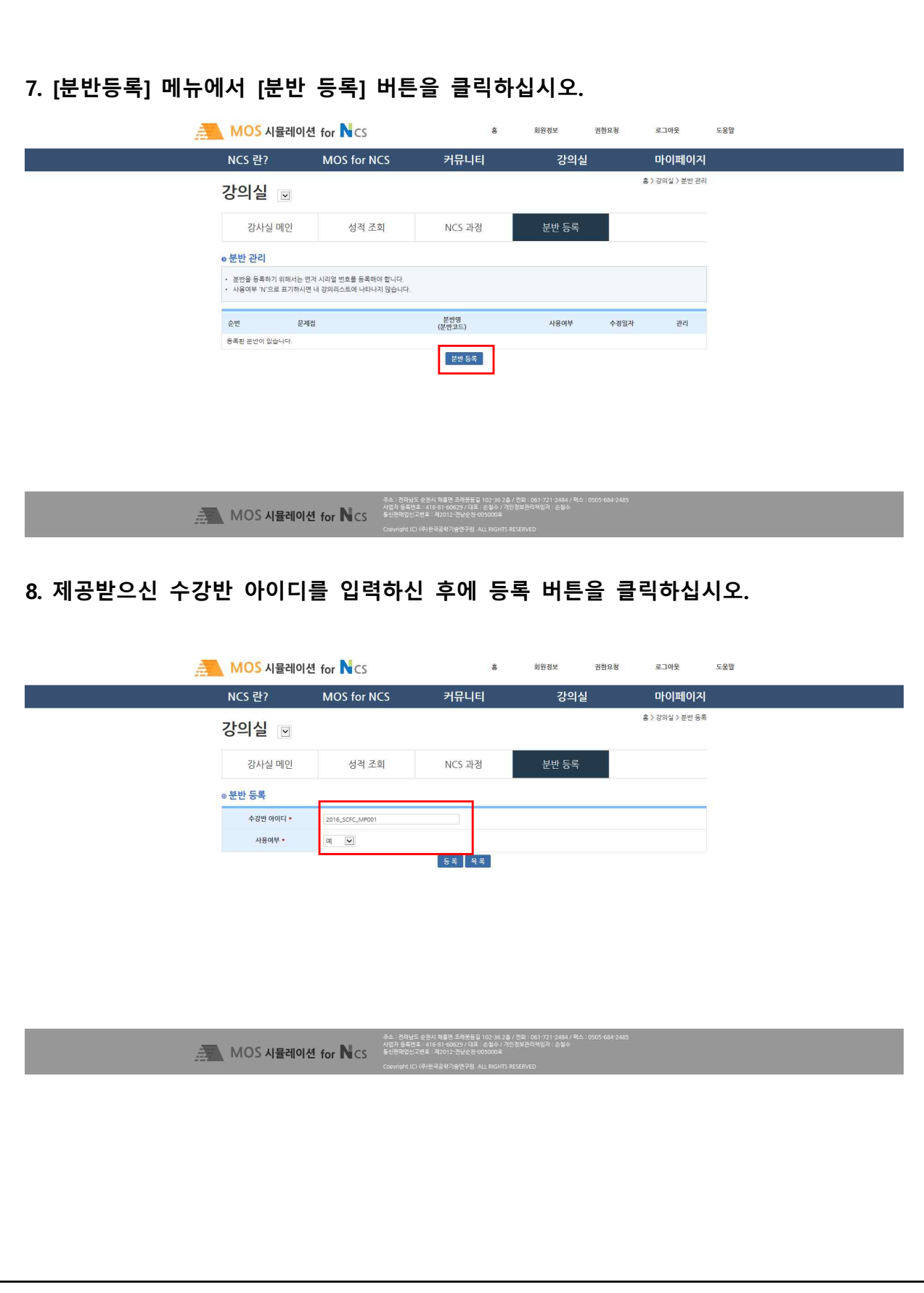

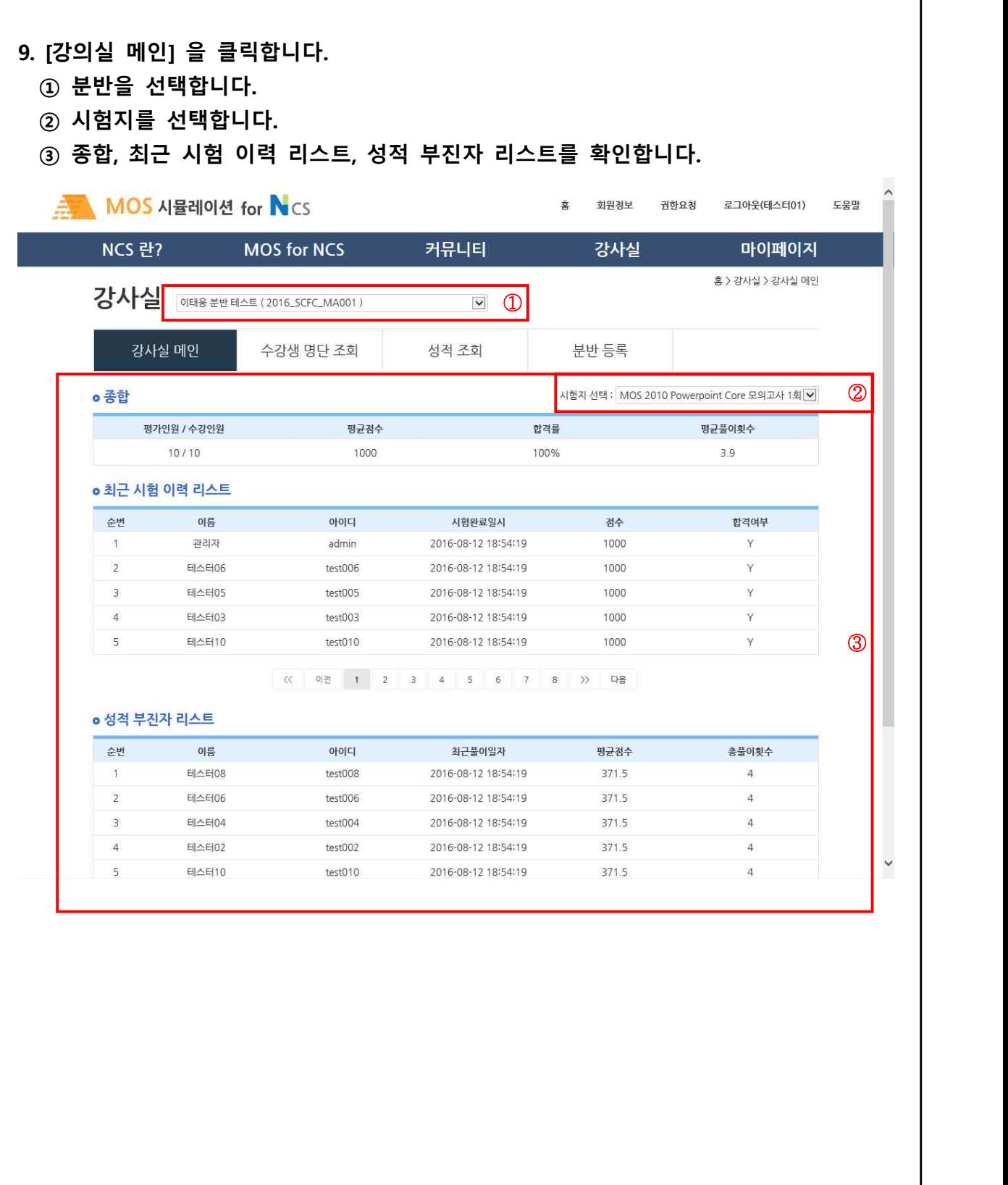

 $\overline{\Gamma}$ 

KETRI 한국공학기술연구원

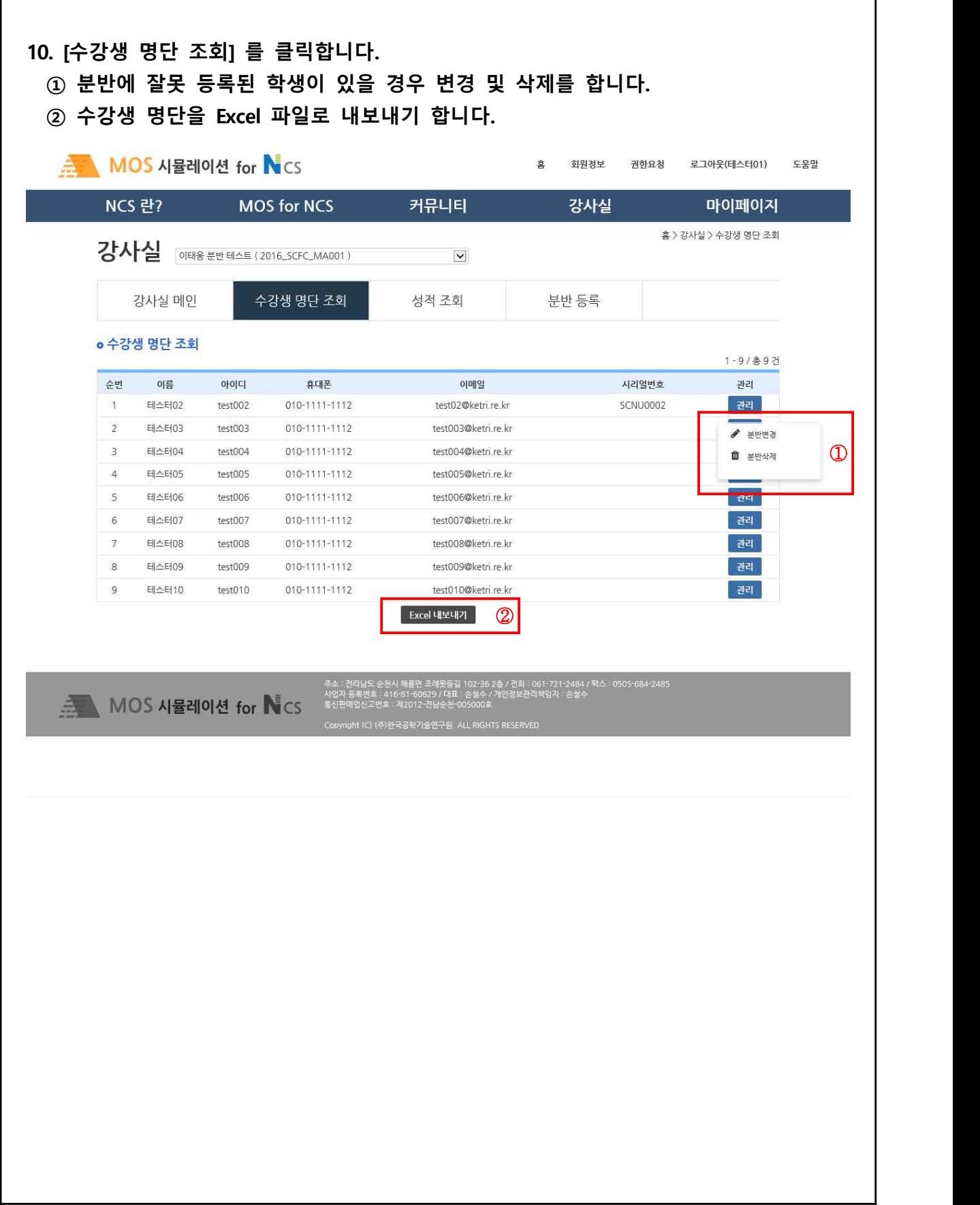

KETRI 한국공학기술연구원

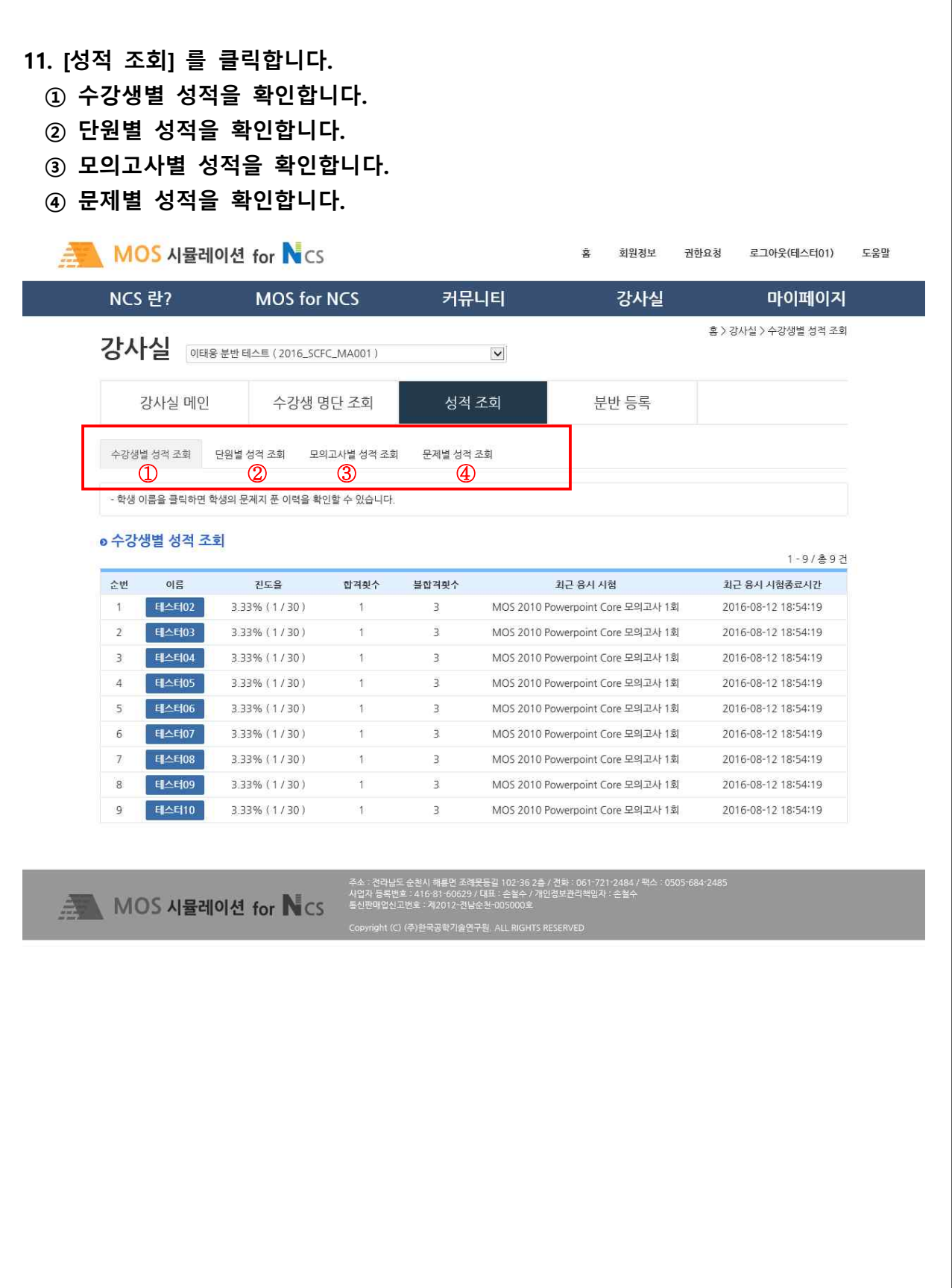